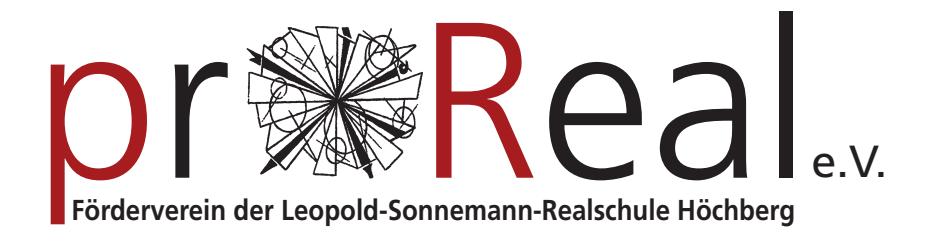

## Gemeinsam. Zukunft. gestalten.

## Beitrittserklärung

in den Förderverein Pro Real e.V. der Leopold-Sonnemann Realschule Höchberg.

Der jährliche Mitgliedsbeitrag beträgt 12,00 Euro.

Ich ermächtige hiermit den Förderverein Pro Real e.V. widerruflich den Mitgliedsbeitrag sofort und dann jeweils zum ersten Quartal des folgenden Jahres von meinem Konto durch Lastschrift einzuziehen.

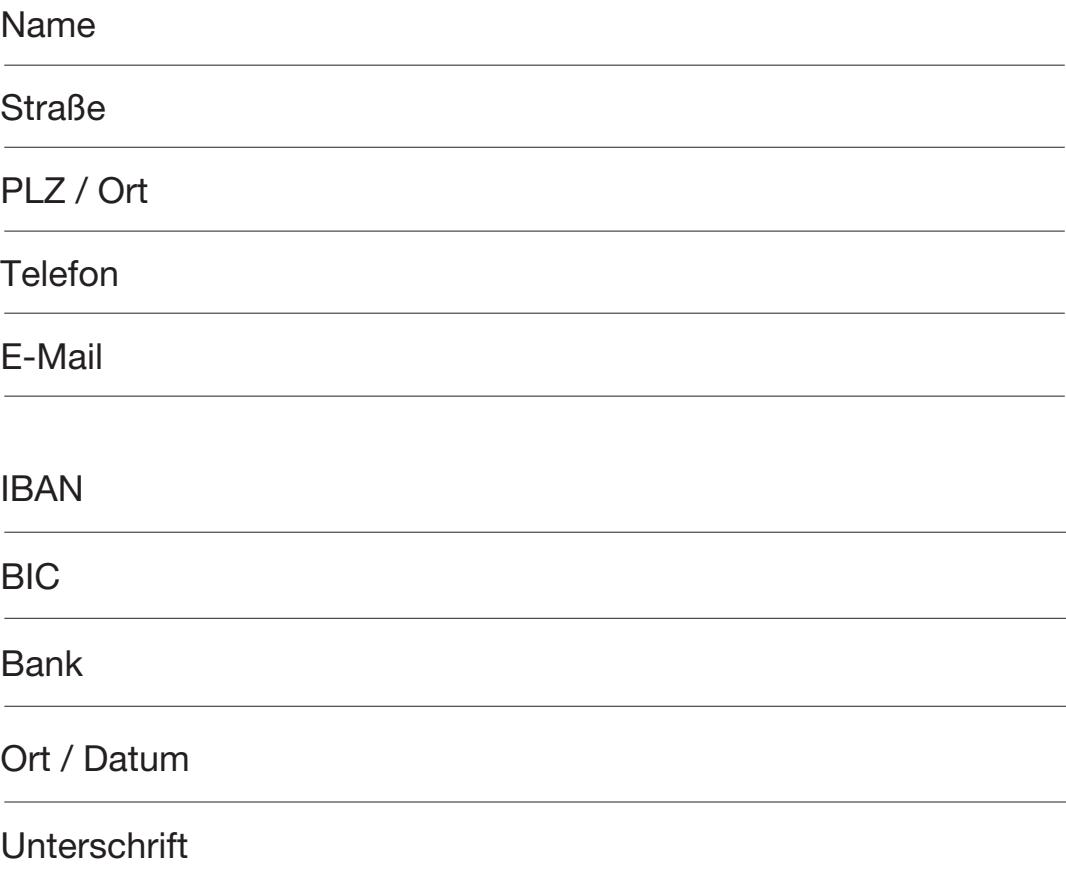

Bitte vollständig ausfüllen und bei einem Klassenlehrer oder im Sekretariat abgeben.

## Oder unterstützen Sie uns mit einer Spende

Pro Real e.V / IBAN: DE27 7906 3122 0000 0551 74